# Содержание

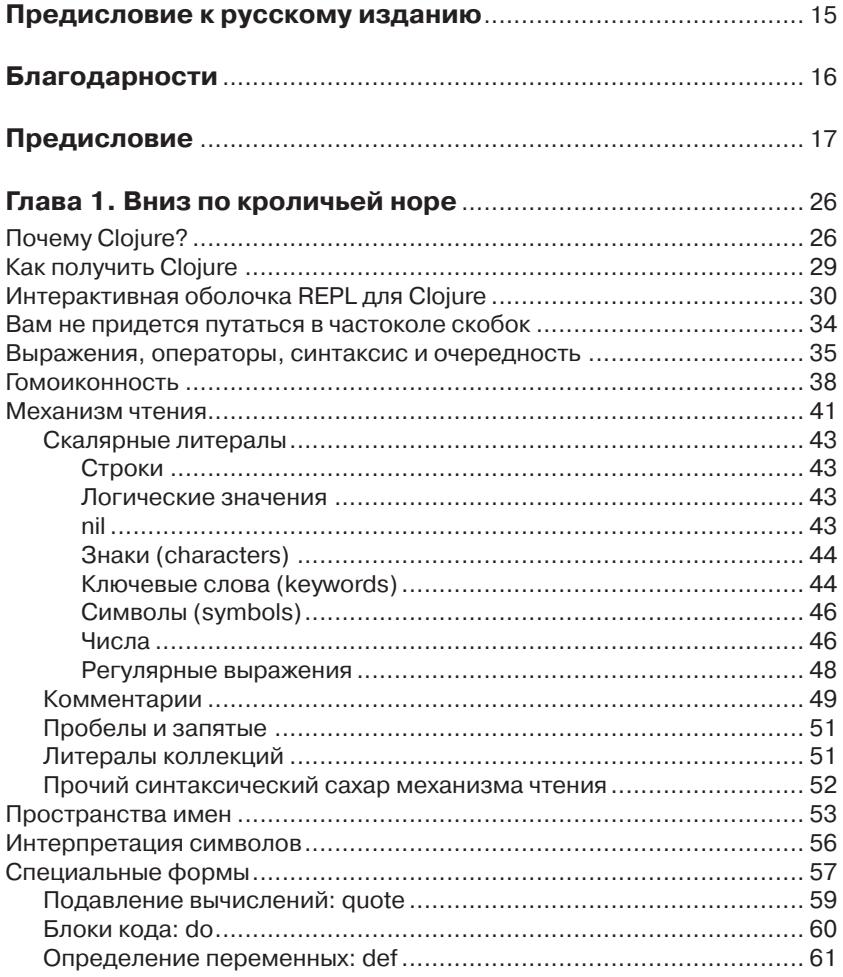

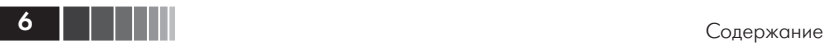

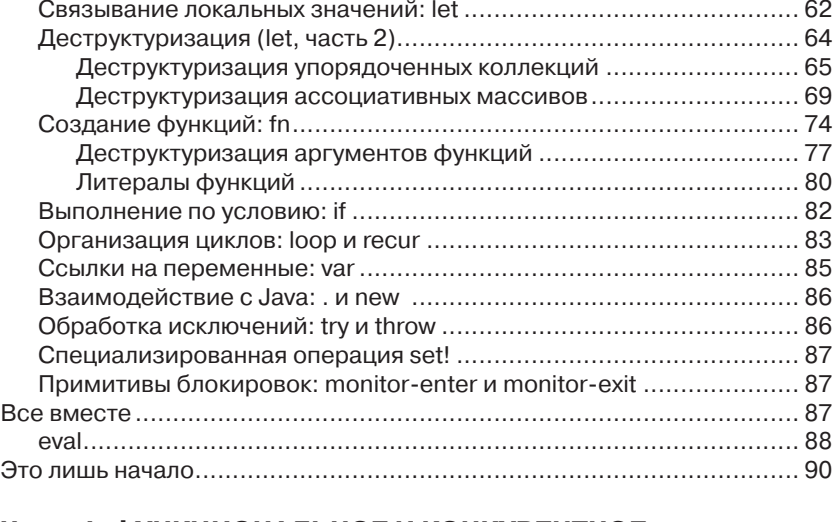

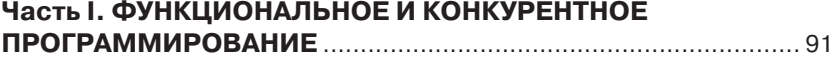

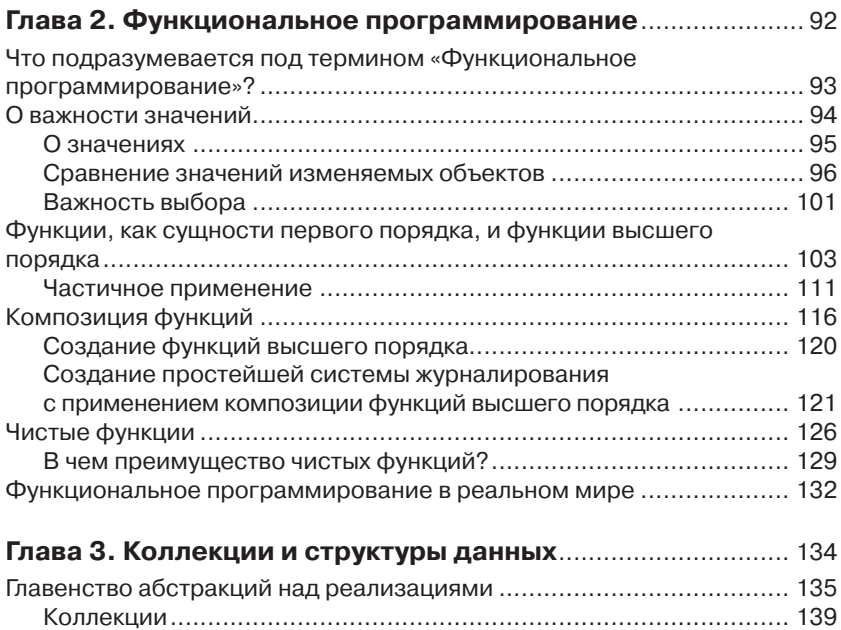

Последовательности ................................................................... 142

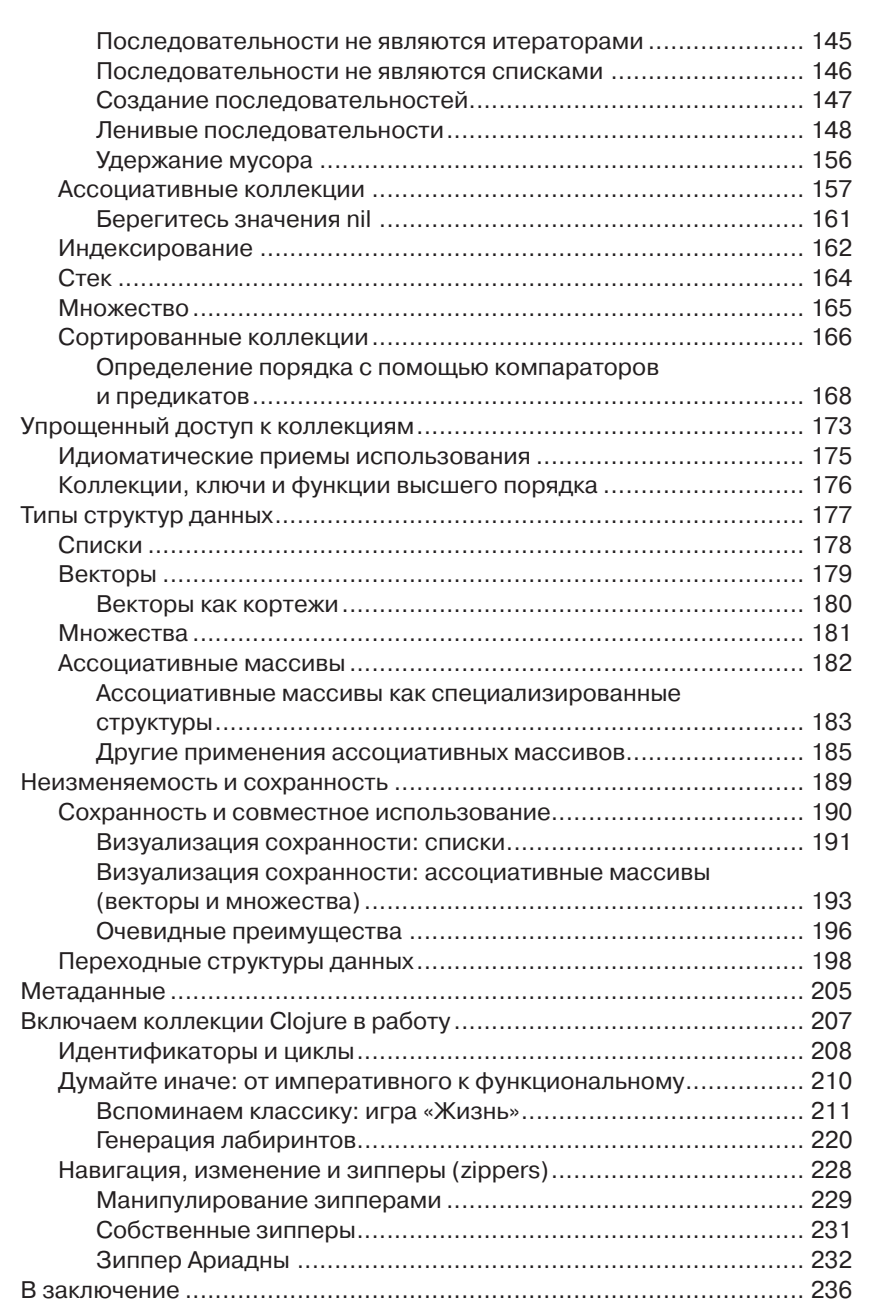

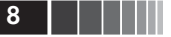

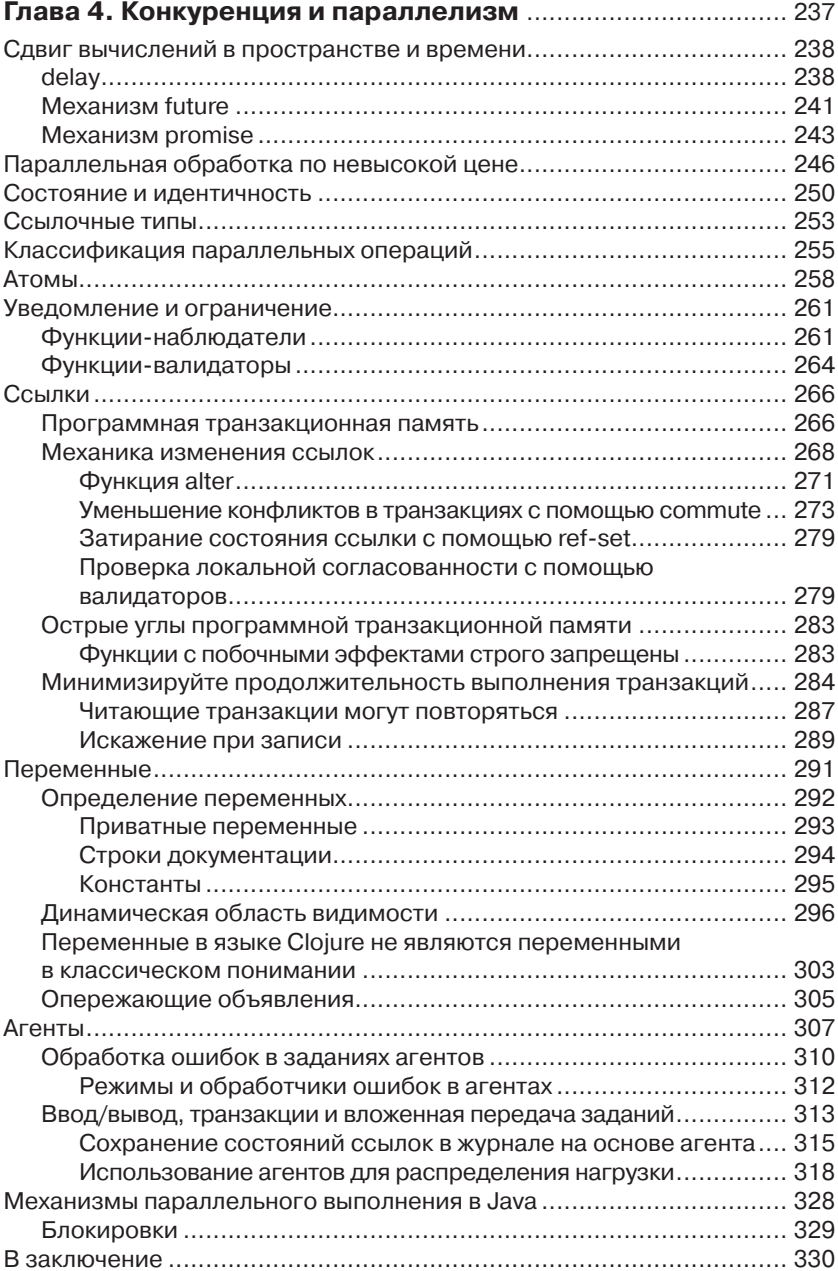

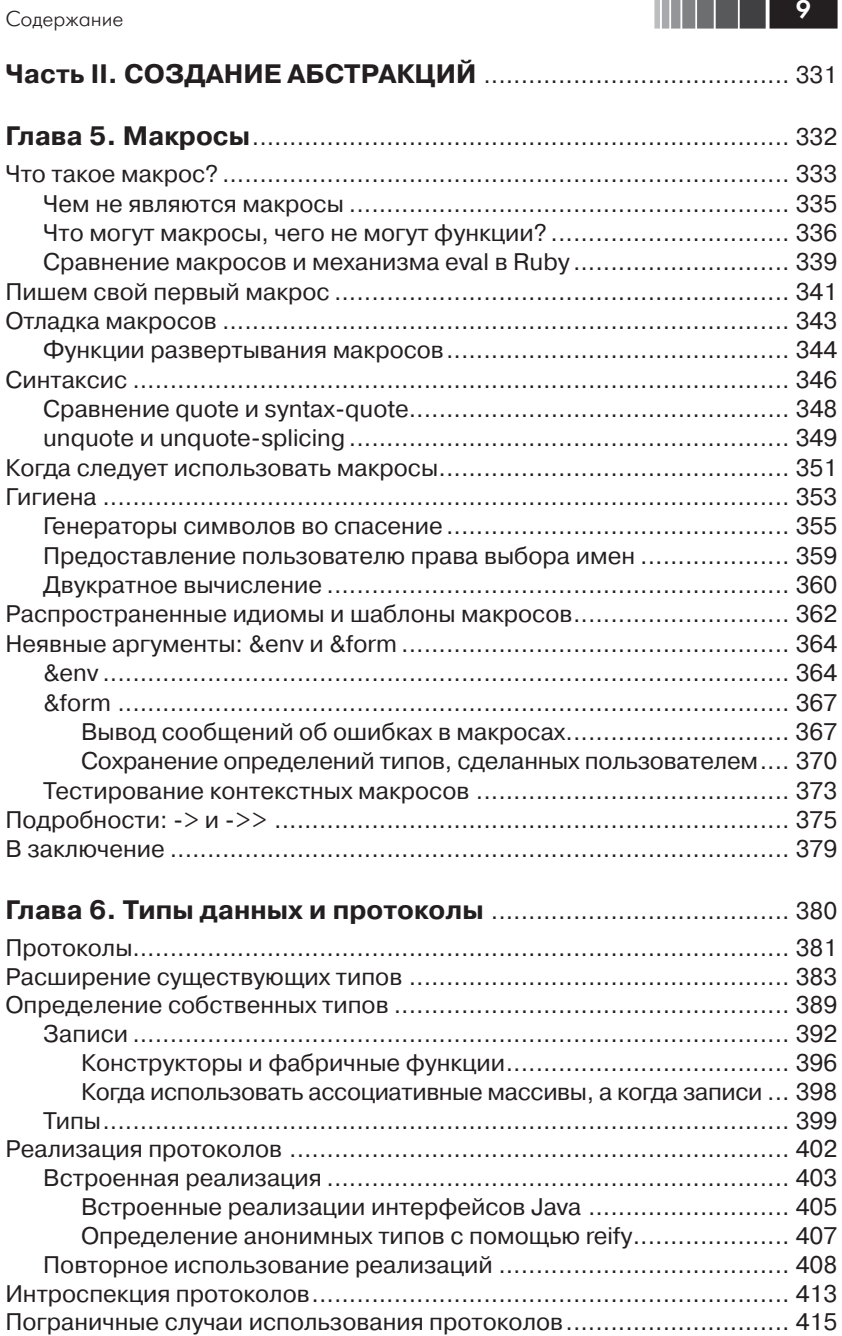

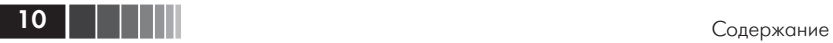

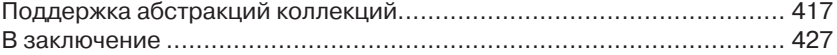

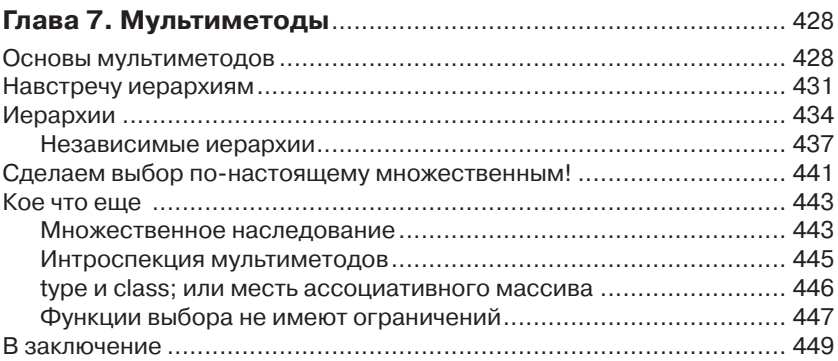

#### **Часть III. ИНСТРУМЕНТЫ, ПЛАТФОРМЫ И ПРОЕКТЫ** ........ 450

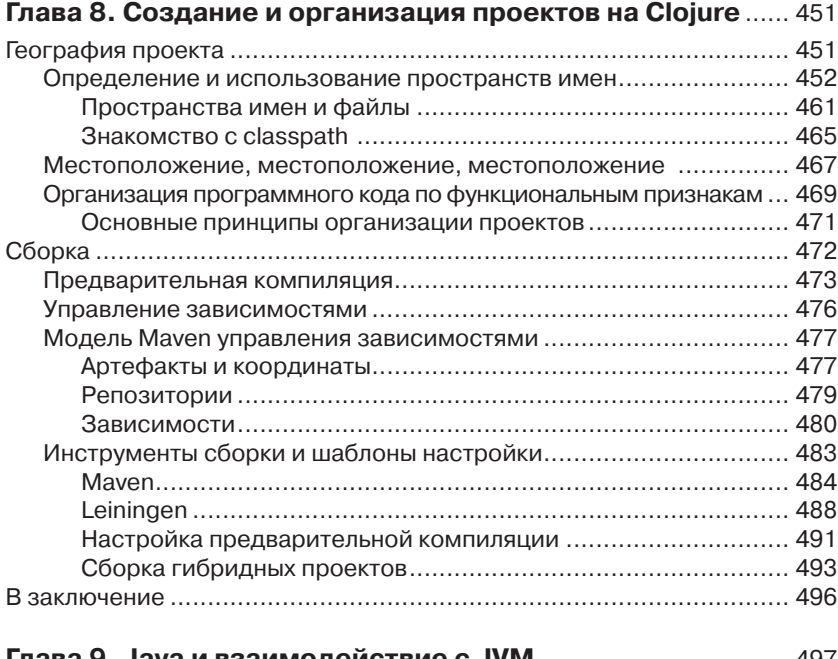

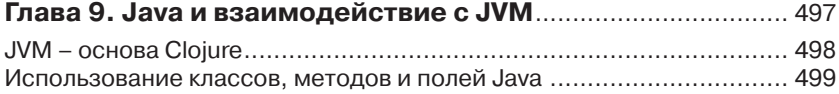

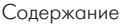

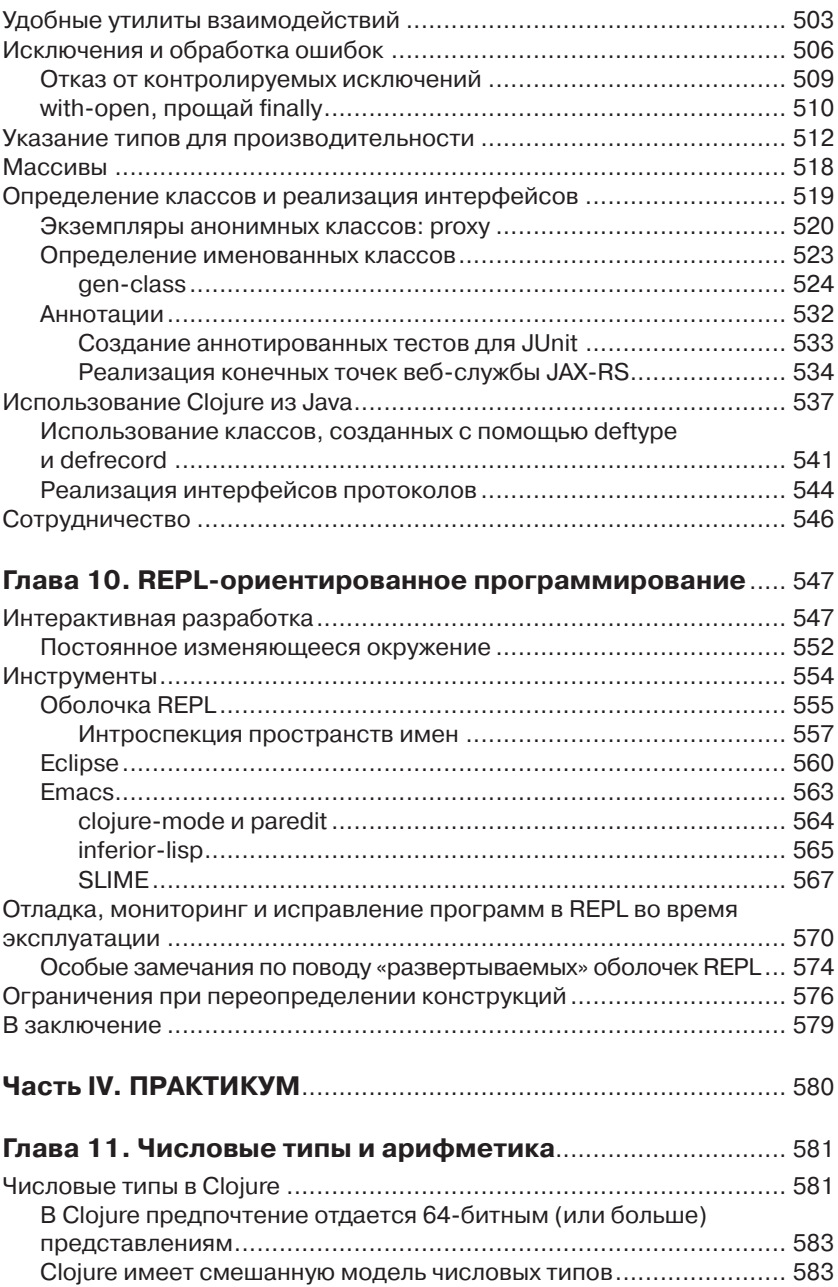

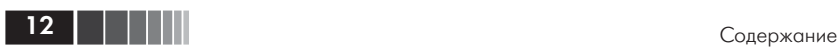

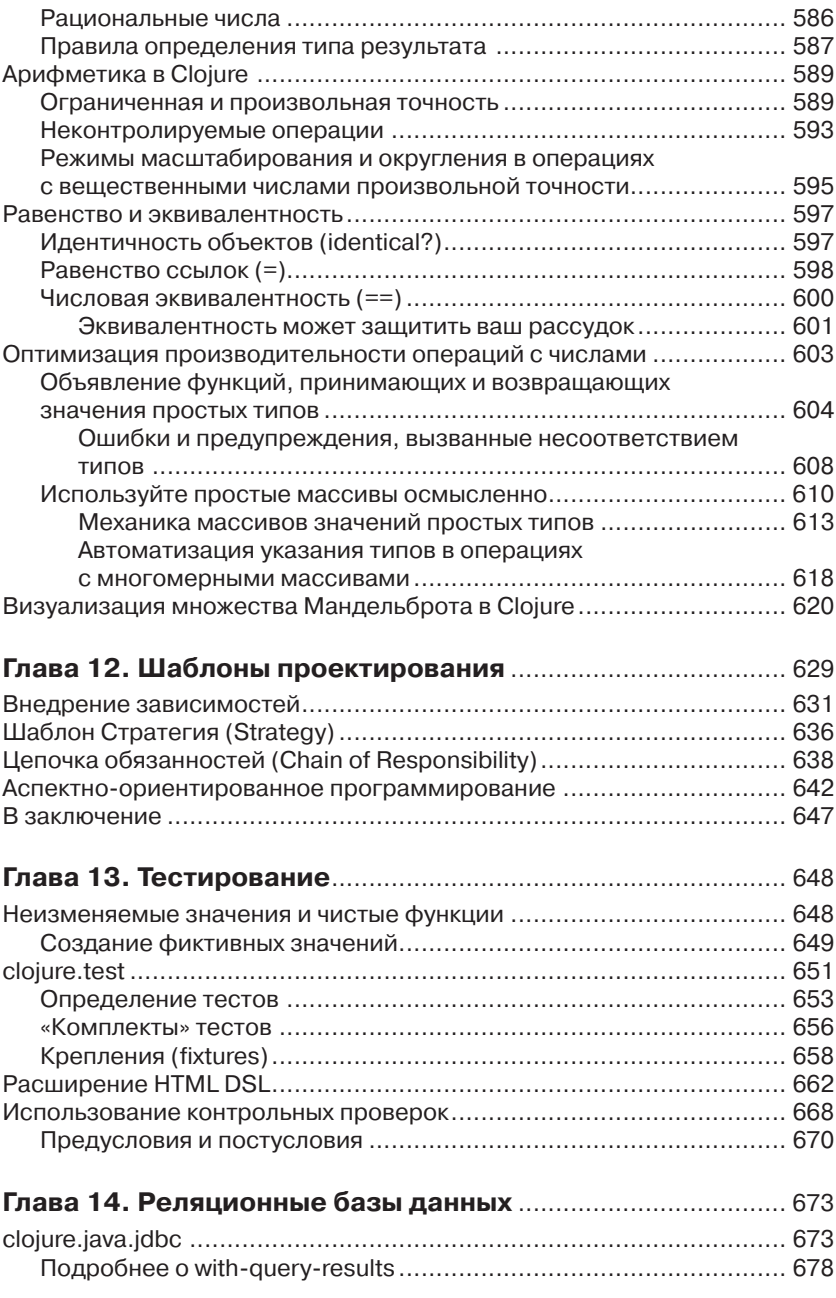

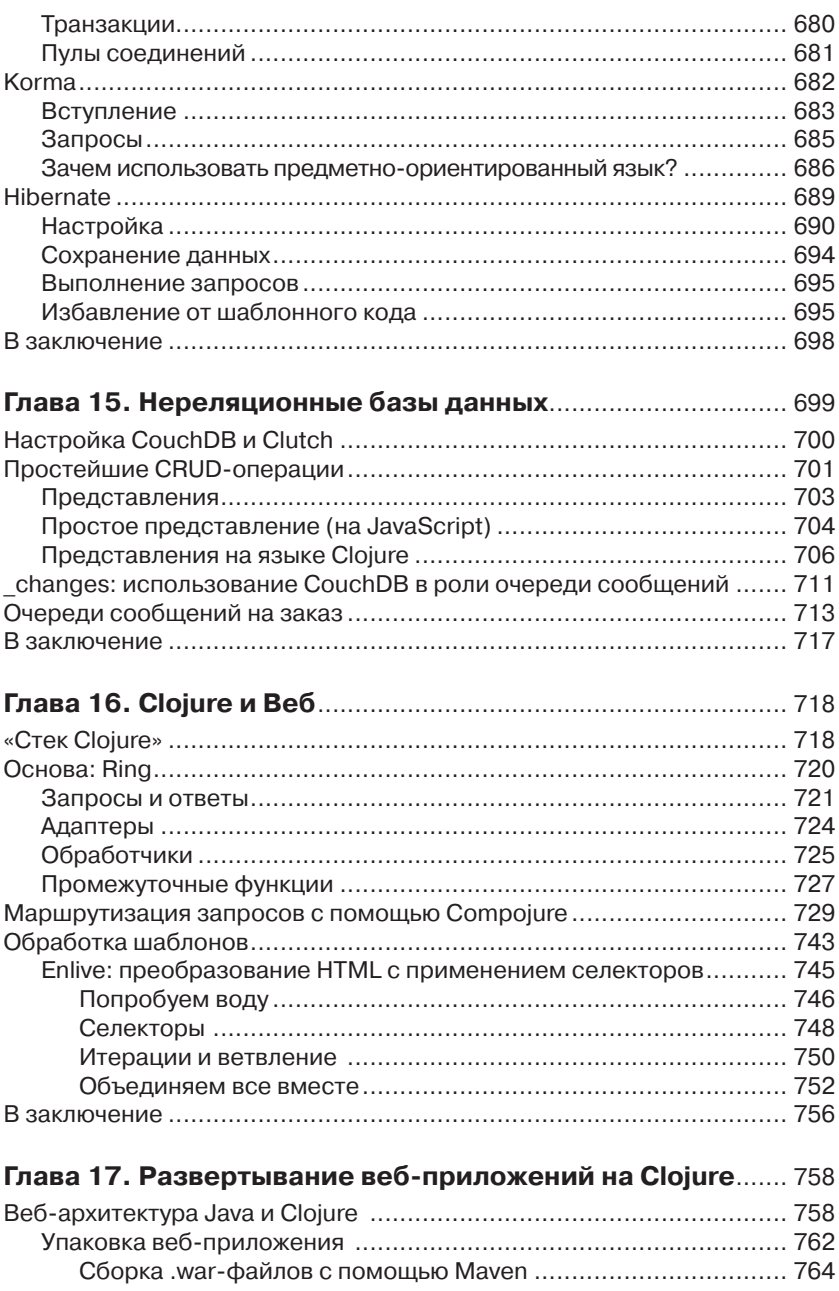

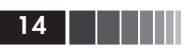

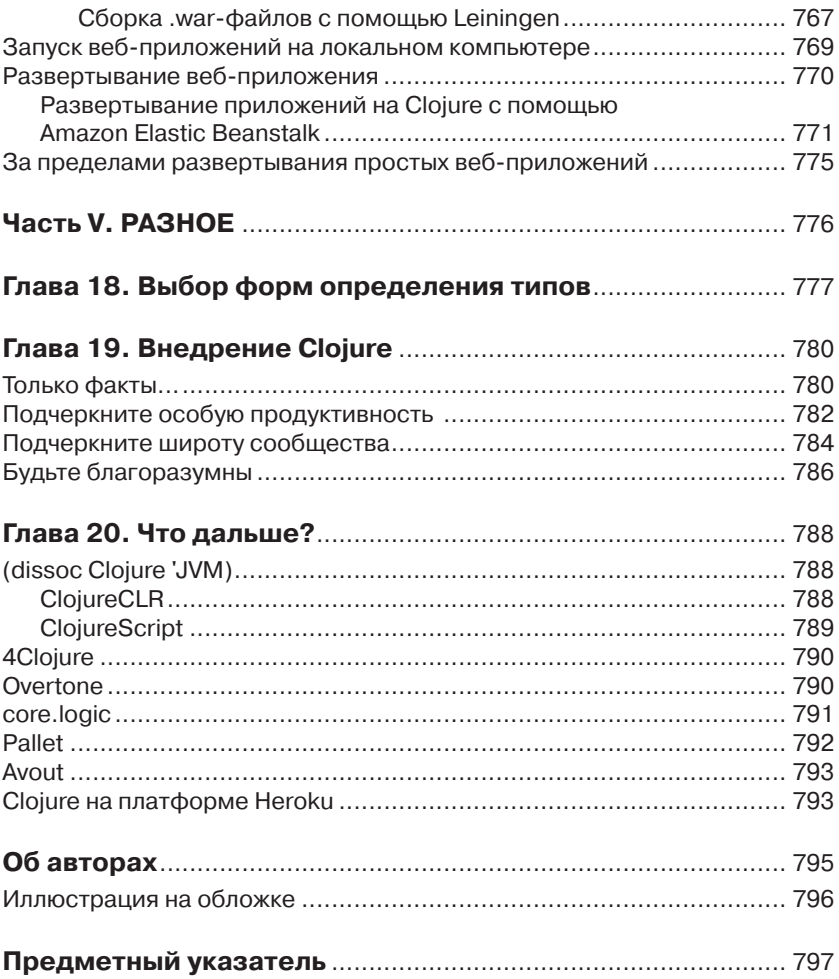

## Предисловие к русскому изданию

Вы держите в руках новую книгу, выпущенную издательством «ДМК Пресс», которая посвящена относительно молодому языку программирования Clojure, объединяющим мощь Lisp с популярностью платформы JVM, позволяя очень быстро создавать сложные приложения.

Долгое время на русском языке было доступно небольшое количество материалов, например, статья «Clojure, или "Вы все еще используете Java? Тогда мы идем к вам!"», опубликованная в четвертом номере журнала «Практика функционального программирования» (http://fprog.ru/). Но постепенно новый язык начал набирать популярность и среди русско-язычных разработчиков. Одно из свидетельств этого - на вводный курс о Clojure, организованный Дмитрием Бушенко (https://www.facebook.com/groups/  $\overline{colors}$  ( $\overline{logu}$  = course/), записалось почти 90 человек.

Данная книга написана разработчиками, давно работающими с Clojure и создавшими большое количество популярных библиотек. Книга описывает как сам язык, так и основные приемы программирования на нем, очень часто непривычные для людей, использовавших только императивные или объектно-ориентированные языки. Но непривычность языка не должна вас отпугивать, вы сможете использовать новые приемы не только при программировании на Clojure, но и в «стандартных» языках.

Помимо описания самого языка лостаточно большая часть книги посвящена практическим аспектам его применения - веб-программированию, работе с базами данных, взаимодействию с кодом написанном на Јауа и т.д.

Если у вас возникнут вопросы по разработке на Clojure, вы можете задать их в группе ru clojure в LiveJournal (http://ru-clojure.livejournal. com/) или в списке рассылки clojure-russian (https://groups.google.com/ forum/?fromgroups#!forum/clojure-russian). Существует также аггрегатор русско-язычных блогов, посвященных Clojure (http://feeds.feedburner.com/ RussianClojurePlanet), а если вы заинтересованы вопросами функционального программирования, то найдете много полезной информации в Russian Lambda Planet (http://fprog.ru/planet/).

Если вы захотите продолжить знакомство с языком, то можете получить больше информации в основном списке рассылки Clojure (https://groups. google.com/forum/?fromgroups#!forum/clojure), в постингах на Planet Clojure (http://planet.clojure.in) и других книгах, таких как «The Joy of Clojure».

Интересного чтения & happy hacking!

#### **Благодарности**

При подготовке перевода данной книги к печати ее рукописи были переданы для обсуждения членам русскоязычного сообщества пользователей Clojure, принявшим самое деятельное участие в ее улучшении.

Особую благодарность издательство выражает Дмитрию Бушенко, Сергею Париеву и Федору Русаку. Спасибо вам, друзья! Вашу помощь переоценить невозможно!

#### **Предисловие**

Clojure – динамический, строго типизированный язык программирования, основанный на виртуальной машине Java (Java Virtual Machine, JVM) и созданный уже пять лет тому назад. Он с восторгом был воспринят программистами, использующими самые разные языки и работающими в самых разных областях. Язык Clojure обладает весьма привлекательным набором возможностей и характеристик, приспособленных для решения современных задач программирования:

- поддержка функционального программирования, включая комплекс неизменяемых структур данных, по своей производительности приближающихся к обычным, изменяемым структурам;
- зрелая и эффективная среда выполнения, предоставляемая JVM;
- механизмы взаимодействий с JVM/Java, отвечающие самым широким архитектурным и эксплуатационным требованиям;
- комплекс надежных средств поддержки параллельного выполнения и семантики параллельного выполнения;
- будучи диалектом языка Lisp, предоставляет особенно гибкие и мощные средства метапрограммирования.

Язык Clojure представляет собой серьезную альтернативу для тех, кому постоянно приходится бороться с ограничениями обычных языков программирования и их окружений. Мы постараемся продемонстрировать это, показывая, насколько прозрачным выглядит взаимодействие Clojure с существующими технологиями, библиотеками и службами, используемыми программистами в повседневной работе. На протяжении всей книги мы будем знакомить вас с основами Clojure, опираясь в первую очередь на общественный опыт и знания, а не на (зачастую чужеродные) основные принципы информатики.

#### **Кому адресована эта книга?**

Мы писали эту книгу с расчетом на две категории специалистов. Надеемся, что вы принадлежите к одной из них.

Язык Clojure не только не отстает, но и часто превосходит многие основные языки программирования по выразительности, лаконичности и

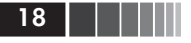

гибкости, позволяя при этом пользоваться преимуществами высокой производительности, богатства библиотек, наличия обширного сообщества и устойчивости JVM. Все это делает его естественным шагом вперед для разработчиков программ на языке Java (и даже разработчиков для JVM, использующих интерпретируемые и не особенно быстрые языки программирования, отличные от Java), кого не устраивает низкая производительность или кто не может отказаться от своих инвестиций в JVM. Не менее естественным шагом вперед Clojure является также для разработчиков на Ruby и Python, которые не готовы пожертвовать выразительностью языка, но желающие получить более надежную и эффективную платформу выполнения и огромный выбор высококачественных библиотек.

#### **Для Java-разработчиков**

В мире живут и работают миллионы разработчиков на Java, но лишь немногие из них пишут программы для окружения, предъявляющего строгие требования, решая нетривиальные, часто узкоспециализированные задачи. Если вы относитесь к их числу, вероятно, вы постоянно находитесь в поисках более удобных инструментов и приемов, которые позволили бы повысить производительность труда, а также ценность вашего коллектива, организации или сообщества. Кроме того, вам, возможно, уже приходилось огорчаться, сталкиваясь с ограничениями в Java, отсутствующими в других языках, но при этом экосистема JVM не потеряла для вас своей привлекательности: трудно отказаться от зрелой среды выполнения, богатого выбора сторонних библиотек, поддержки поставщиками и огромного накопленного опыта, независимо от того, какими яркими не выглядели бы перспективы использования альтернативных языков.

В Clojure вы найдете долгожданное облегчение. Программы на этом языке выполняются под управлением JVM и обладают превосходной производительностью. Этот язык позволяет использовать любые имеющиеся библиотеки, инструменты и приложения. Он проще чем Java, лаконичнее и при этом намного выразительнее.

#### Для разработчиков на Ruby, Python и других языках

Языки Ruby и Python далеко не новые, но в последние годы они приобрели особую популярность (можно даже сказать: «заняли господствующее положение»). Не трудно понять почему: оба являются выразительными, динамическими языками, поддерживаются бурно разрастающимися сообществами, обеспечивают высокую производительность труда во многих сферах.

Для вас язык Clojure также является естественным выбором. Как программист на Ruby или Python вы, вероятно, не желаете терять мошь этих языков. но вы можете испытывать потребность в более надежной платформе, обладающей более высокой производительностью и богатым выбором библиотек. Язык Clojure, основанный на JVM, целиком и полностью отвечает этим требованиям - он полностью соответствует, а иногда и превосходит другие языки по своей выразительности и способности повышать производительность труда разработчика.

Примечание. Мы часто будем сравнивать Clojure с Java, Ruby и Python, чтобы помочь вам перенести свой опыт на Clojure. В таких сравнениях мы всегда будем подразумевать канонические реализации этих других языков:

- Ruby MRI (также называется, как CRuby);
- CPython:
- $\bullet$  Java 6/7.

#### Как читать эту книгу

Работая над этой книгой, мы хотели как можно больше наполнить ее конкретными, подробными и практическими примерами, достаточно понятными, чтобы вы могли избежать ошибок. Мы не раз сталкивались с книгами, где от начала до конца рассматривался пример разработки единственной программы или приложения. Такой подход, на наш взгляд, разрушает целостность повествования и вынуждает авторов от главы к главе исследовать вымученный «практический» пример, который может не соответствовать кругу задач, решаемых читателем.

Учитывая это, мы разделили книгу на две основные части, и одну вступительную, где излагаются основы языка, занимающими примерно две трети книги. За ними следует четвертая часть с большим количеством практических примеров из разных приклалных областей. Такое леление на части с совершенно разным содержимым позволяет квалифицировать эту книгу, как «книгу двойного назначения». (Автором этого термина, возможно, является Мартин Фаулер (Martin Fowler), употребивший его в статье http:// martinfowler.com/bliki/DuplexBook.html.) В любом случае, мы предполагаем лва подхода к чтению этой книги.

#### Начните с практического применения **Clojure**

Часто лучший способ изучить язык заключается в том, чтобы применить его на практике. Если такой подход кажется вам более привлекательным, есть шанс, что вы найдете в книге пару практических примеров, демонстрирующих решение задач, с которыми вам приходится сталкиваться ежедневно, благодаря которым вы сможете провести параллели в решении некоторых категорий залач на используемом вами языке (или языках) и на языке Cloiure. В этих примерах вы можете столкнуться с большим количеством не известных вам понятий и языковых конструкций. В подобных ситуациях, для по-

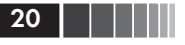

нимания новых концепций, используйте в качестве отправной точки контекст предметной области и учебный материал в первой части книги.

#### Начните с последовательного изучения основ языка Clojure

Иногда, чтобы по-настоящему разобраться в чем-то, необходимо досконально изучить внутреннее устройство, начиная с самых основ. Если вы предпочитаете такой подход, тогда лучше будет начать «переваривать» эту книгу с самого начала, с первой страницы в главе 1. Мы постарались последовательно и подробно объяснить все основополагающие принципы и конструкции языка Clojure, поэтому вам редко придется заглядывать вперед, чтобы понять концепции, встречающиеся раньше их описания. Выбирая подход последовательного освоения основ языка Clojure, не стесняйтесь забегать вперед и заглядывать в практическую часть книги, где вы найдете интересные примеры, схожие с задачами, решаемыми вами.

#### $K<sub>TO</sub>$  $M<sub>N1</sub>$ ?

Мы - три разработчика программного обеспечения (ПО), разными путями пришедшие в Clojure и осознавшие его ценность. В процессе работы нал книгой мы старались вложить в нее все наши прелставления о том, как и почему следует использовать Clojure, чтобы вы с успехом смогли применять его на практике.

#### Чаз Эмерик

Чаз Эмерик (Chas Emerick) стал постоянным членом сообщества Clojure в начале 2008. Занимался разработкой ядра языка, принимал участие в десятках проектов с открытым исходным кодом на языке Clojure, а также часто выступал и писал статьи о языке Clojure и разработке ПО в целом.

Чаз занимается сопровождением проекта Clojure Atlas (http://clojureatlas. com) визуализации языка Clojure и его стандартной библиотеки с целью обучения.

Является основателем Snowtide (http://snowtide.com), небольшой компании в Западном Массачусетсе, занимающейся производством ПО. Основной круг интересов Чаза лежит в области извлечения неструктурированных данных с уклоном в обработку документов PDF. Он пишет статьи и книги о Clojure занимается разработкой ПО и предпринимательством, а также имеет другие пристрастия (http://cemerick.com).

## Брайен Карпер

Брайен Карпер (Brian Carper) - программист на Ruby, ставший приверженцем Clojure. Занимается программированием на Clojure, начиная с 2008, и использует этот язык и дома, и на работе для всего подряд, от разработки веб-приложений до анализа данных в приложениях с графическим интерфейсом.

Брайен является автором приложения Gaka (https://github.com/ briancarper/gaka), компилятора Clojure-to-CSS, и библиотеки объектнореляционного отображения Oyako (https://github.com/briancarper/oyako). Пишет статьи о Clojure и на другие темы по адресу: http://briancarper.net.

#### *Кристоф Гранд*

Кристоф Гранд (Christophe Grand) – давний поклонник функционального программирования, заплутавший на просторах Java, пока в начале 2008 не встретил Clojure и не влюбился в него с первого взгляда! Является автором Enlive (http://github.com/cgrand/enlive), библиотеки управления шаблонами, обеспечивающей возможность преобразования и извлечения HTML/XML; Parsley (http://github.com/cgrand/parsley), инкрементального парсер-генератора; и Moustache (http://github.com/cgrand/moustache), вебфреймворка, включающего поддержку маршрутизации и промежуточных функций для Ring.

Как независимый консультант, занимается разработкой ПО и предлагает обучение языку Clojure. Он также пишет статьи о Clojure на сайте http:// clj-me.cgrand.net.

#### **Благодарности**

Как любой значительный труд, эта книга была бы невозможна без усилий десятков, если не сотен людей.

В числе первых хотелось бы назвать Ричарда Хикки (Rich Hickey), создателя языка Clojure. Всего за несколько коротких лет он спроектировал, реализовал и вывел в свет новый язык программирования, который для многих стал не просто еще одним инструментом, но и вдохнул новую влюбленность в программирование. Кроме того, он лично многому научил нас, не только программированию, но также терпению, скромности и видению перспектив. Спасибо, Рич!

Дейв Файрам (Dave Fayram) и Майк Лукидис (Mike Loukides) оказали существенную помощь в выработке первначальной концепции и организации книги. Конечно, вы сейчас не держали бы эту книгу в руках, если бы не наш редактор Джулия Стил (Julie Steele) и остальные сотрудники O'Reilly, занимавшиеся подготовкой книги к публикации.

Качество книги было бы намного ниже, если бы не наши технические редакторы, в число которых вошли Сэм Аарон (Sam Aaron), Энтони Батчелли (Antoni Batchelli), Том Фоулхабер (Tom Faulhaber), Крис Грангер (Chris Granger), Энтони Гримс (Anthony Grimes), Фил Хагельберг (Phil Hagelberg), Том Хикс (Tom Hicks), Алекс Миллер (Alex Miller), Вильям Морган (William Morgan), Лоурент Петит (Laurent Petit) и Дин Вамплер

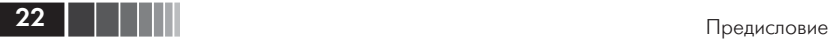

(Dean Wampler). Мы также выражаем признательность всем, кто присылал свои отзывы и комментарии к черновикам книги на форумах издательства O'Reilly, по электронной почте, в твиттере и так далее.

Майкл Фогус (Michael Fogus) и Крис Хаузер (Chris Houser) многократно становились для нас источником вдохновения. Например, представив способы взаимодействия с REPL в своей книге о Clojure «The Joy of Clojure», которые мы бессовестно скопировали и повторили.

Если мы кого-то забыли упомянуть, примите нашу благодарность и извинения; закончив этот тяжелый труд, мы хотели бы оставаться честными и последовательными!

#### *И последнее, но не в последнюю очередь*

Сообщество Clojure оставалось моим вторым домом на протяжении ряда лет. Программисты на Clojure, отличающиеся приветливостью и положительной энергетикой, продолжают вдохновлять меня и служить примером для подражания. Например, многие завсегдатаи канала #clojure на сайте Freenode IRC, ставшие моими друзьями, помогли мне освоить многое из того, в чем без их помощи разобраться было бы очень трудно.

Моим соавторам, Кристофу и Брайену: работать с вами было честью для меня. Я не представляю, как можно было бы закончить этот труд без вашего участия.

Моим родителям, Чарли (Charley) и Дарлин (Darleen): мое неутолимое любопытство к внутреннему устройству вещей, моя любовь к языку и риторике и мои интересы в бизнесе – все это было заложено вами много лет тому назад. Без вашего влияния я определенно не смог бы найти свой путь в жизни, основать свою компанию или написать эту книгу – всего этого я достиг, благодаря настойчивости, воспитанной вами.

Наконец, моей супруге Крисси (Krissy): жертвы, которые ты принесла, чтобы позволить мне следовать своим амбициям, безмерны. Боюсь, что никогда не смогу в полной мере отблагодарить тебя за это. Поэтому я скажу просто: я люблю тебя.

– Чаз Эмерик (Chas Emerick), февраль 2012

Всем членам сообщества, помогавшим в создании Clojure: спасибо за ваш беспримерный труд, за то что сделали мою профессиональную и личную жизнь намного более приятной и за то, что открыли мне глаза на новые перспективы.

Моим соавторам, Кристофу и Чазу: никогда прежде мне не доводилось работать со столь умными людьми. Для меня это было честью и привилегией.

Моей жене Николь (Nicole): прости, что не давал тебе заснуть по ночам треском клавиатуры.

– Брайен Карпер (Brian Carper), февраль 2012

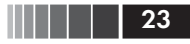

Ричарду Хикки (Rich Hickey), создавшему Clojure и сплотившему такое дружное сообщество.

Сообществу, приведшему меня к более высоким стандартам.

Моим соавторам, Брайену и Чазу: для было большой честью работать с вами.

Моему профессору Даниелю Гоффинье (Daniel Goffinet), чей острый ум радикально изменил мои взгляды на программирование и информатику в целом – этим я в значительной мере обязан ему, как никому другому.

Моим родителям: за вашу любовь и первый 8-разрядный компьютер, за которым я проводил слишком много времени, вызывая у вас беспокойство.

Моей супруге Эмили (Emilie) и моему сыну Гэлу (Gaël): спасибо вам за поддержку, которую вы оказывали, пока я работал над этой книгой.

> – Кристоф Гранд (Christophe Grand), февраль 2012

#### **Типографские соглашения**

В этой книге приняты следующие типографские соглашения:

*Курсив*

Используется для обозначения новых терминов, имен файлов и расширений имен файлов.

Моноширинный шрифт

Применяется для оформления листингов программ и программных элементов внутри обычного текста, таких как имена переменных и функций, типов данных, переменных окружения, инструкций и ключевых слов.

; строки в листингах, начинающиеся с точки с запятой

Обозначают вывод (в стандартные потоки вывода и ошибок), полученный в результате выполнения программного кода в интерактивной оболочке REPL.

;= строки в листингах, начинающиеся с точки с запятой и знака равенства Обозначают результат/возвращаемое значение, полученный в ходе вычислений в интерактивной оболочке REPL.

**Моноширинный жирный**

Обозначает команды или другой текст, который должен вводиться пользователем.

#### *Моноширинный курсив*

Обозначает текст, который должен замещаться фактическими значениями, вводимыми пользователем или определяемыми из контекста.

**Примечание.** Так обозначаются советы, предложения и примечания общего характера.

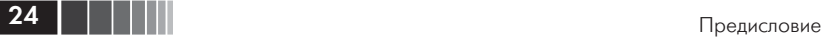

**Внимание.** Так обозначаются предупреждения и предостережения.

#### **Использование программного кода примеров**

Данная книга призвана оказать вам помощь в решении ваших задач. Вы можете свободно использовать примеры программного кода из этой книги в своих приложениях и в документации. Вам не нужно обращаться в издательство за разрешением, если вы не собираетесь воспроизводить существенные части программного кода. Например, если вы разрабатываете программу и используете в ней несколько отрывков программного кода из книги, вам не нужно обращаться за разрешением. Однако в случае продажи или распространения компакт-дисков с примерами из этой книги вам необходимо получить разрешение от издательства O'Reilly. Если вы отвечаете на вопросы, цитируя данную книгу или примеры из нее, получение разрешения не требуется. Но при включении существенных объемов программного кода примеров из этой книги в вашу документацию вам необходимо будет получить разрешение издательства.

Мы приветствуем, но не требуем добавлять ссылку на первоисточник при цитировании. Под ссылкой на первоисточник мы подразумеваем указание авторов, издательства и ISBN. Например: «Clojure Programming by Chas Emerick, Brian Carper, and Christophe Grand (O'Reilly). Copyright 2012 Chas Emerick, Brian Carper, and Christophe Grand, 978-1-449-39470-7».

За получением разрешения на использование значительных объемов программного кода примеров из этой книги обращайтесь по адресу permissions@ oreilly.com.

#### **Safari® Books Online**

Safari Books Online – это виртуальная библиотека, которая позволяет легко и быстро находить ответы на вопросы среди более чем 7500 технических и справочных изданий и видеороликов.

Подписавшись на услугу, вы сможете загружать любые страницы из книг и просматривать любые видеоролики из нашей библиотеки. Читать книги на своих мобильных устройствах и сотовых телефонах. Получать доступ к новинкам еще до того, как они выйдут из печати Читать рукописи, находящиеся в работе и посылать свои отзывы авторам. Копировать и вставлять отрывки программного кода, определять свои предпочтения, загружать отдельные главы, устанавливать закладки на ключевые разделы, оставлять примечания, печатать страницы и пользоваться массой других преимуществ, позволяющих экономить ваше время.

Благодаря усилиям O'Reilly Media, данная книга также доступна через услугу Safari Books Online. Чтобы получить полный доступ к электронной версии этой книги, а также книг с похожими темами издательства

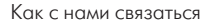

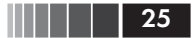

O'Reilly и других издательств, подпишитесь бесплатно по адресу http:// my.safaribooksonline.com.

#### **Как с нами связаться**

С вопросами и предложениями, касающимися этой книги, обращайтесь в издательство:

O'Reilly Media 1005 Gravenstein Highway North Sebastopol, CA 95472 800-998-9938 (в Соединенных Штатах Америки или в Канаде) 707-829-0515 (международный) 707-829-0104 (факс)

Список опечаток, файлы с примерами и другую дополнительную информацию вы найдете на сайте книги:

http://shop.oreilly.com/product/0636920013754.do

Свои пожелания и вопросы технического характера отправляйте по адресу:

bookquestions@oreilly.com

Дополнительную информацию о книгах, обсуждения, Центр ресурсов издательства O'Reilly вы найдете на сайте: http://www.oreilly.com.

Ищите нас на Facebook: http://facebook.com/oreilly.

Следуйте за нами в Твиттере: http://twitter.com/oreillymedia.

Смотрите нас на YouTube: http://www.youtube.com/oreillymedia.